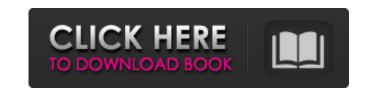

## Adobe Photoshop 2022 (Version 23.0.1) Crack + Activator Free Download

Creating and designing icons Many designers tend to prefer to use Photoshop for creating icons, but I create icons in Illustrator. After all, Photoshop is so powerful, but Illustrator's vector (ie, scalable)

#### Adobe Photoshop 2022 (Version 23.0.1) Crack+ With Product Key X64 [Updated-2022]

In this tutorial, I'll share my Photoshop Elements 12 tutorial on how to learn to use Photoshop Elements 2018 Tutorial: How to learn Photoshop Elements 2018 Tutorial: How to learn Photoshop Elements 2018 - Photoshop Elements is an alternative to the Adobe Photoshop. It is a graphics editor for photographers, image editors and hobbyists. It contains most of the features of the professional version but with fewer features and a simpler user interface. Adobe Photoshop Elements 12 covers the following features and abilities: Multiple layers, groups and masks; and; Adjustment layers, filter and layer effects; and; Frame-filling layers; Fade/blend modes; Crop, rotate and straighten tools; Colour tools, paintbrushes, layer styles, gradients and special effects; Layers and Brushes; and text tools; Tools like Burn, Dodge and Sponge; and; and clones, toolboxes and saves. Adobe Photoshop Elements 12 Reature Intro Fluid Grid Fill: This tool lets you reproduce the look and feel of a digital printing method known as "fluid printing". Use this tool to reproduce the look and feel of a continuous, flowing background graphic. You have the chance to set the size of the fluid grid fill and set the resulting pattern options Adobe Photoshop Elements 12 Key Features New Adjustment Layers feature - Adjustment layers make it easy to adjust and correct image's exposure, shadows and highlights, colors, and overall image brightness. Enhanced Layers and Paths feature - With this new feature, you can use 388ed7b0c7

## Adobe Photoshop 2022 (Version 23.0.1) (LifeTime) Activation Code X64

("-d", "--depth", required=False, help=\_("Set the depth level. -1 means optimize by " "minimum file size and quality " "(default). -2 means optimize by size " "and quality.")), (opt\_type, "type", help=\_("Target file type (default is '\_JPG' " "(PNG supported when '-j' is used))."))) def setup(self): self.paths = [] self.ignore\_paths = [] self.ignore\_compressed\_camera = {} self.ignore\_compressed\_camera

#### What's New In Adobe Photoshop 2022 (Version 23.0.1)?

The present invention relates to a pen tablet used in conjunction with a computer or similar apparatus. The computer screen can be helpful to the user in many ways as shown by the many related applications for a computer having a touch-sensitive screen. However, the keyboard and mouse are still necessary to operate the computer, whether the computer is located in the home or in the office. It is particularly advantageous to be able to use the touch-sensitive screen while operating a keyboard. When using a mouse, a user must stop what he is doing to move the mouse across the screen to perform pointing and other cursor movement functions. However, moving the mouse across the screen must be done with a particular motion that can be hard to maintain for extended periods of time. As a result, a typical desk-top computer user will not perform lengthy computer activity using a mouse, but must periodically get up from the desk to use the computer. The functionality of a pen tablet is better suited for extended computer usage. A pen tablet can be operated with a very light motion, with a pen-like device, so the user is not bothered or fatigued with this motion. The ease with which a pen tablet can be used also allows the user to concentrate on the task at hand. The use of a pen tablet to write on paper has grown in popularity in recent years due to its clear advantage as an input device for writing input. This is because most people prefer to using a pen tablet to write on paper has grown in popularity in recent years due to its clear advantage as an input device for writing input. This is because most people prefer to use a pen tablet to write on paper has grown in popularity in recent years due to its clear advantage as an input device for writing input. This is because most people prefer to use a pen tablet to write on paper has grown in popularity in recent years due to its clear advantage as an input device for writing input. This is because most people prefer to use a pen tablet to write on paper has grown in popu

**System Requirements:** 

# Windows 98SE, Windows 95, or Windows NT 4.0. 16MB of RAM and a floppy drive. If you're using Linux, it'll work on any Linux with enough RAM, but the best performance would be on a 64-bit system with at least 2GB of RAM. Downloads: Ayni - Main menu: Ayni-icons - Main menu: Ayni-maps - Main menu: Ayni-lang - Main

https://www.rellennium.com/wp-content/uploads/2022/07/Photoshop\_2022\_Version\_2311\_3264bit\_Updated\_2022.pdf http://caisista.yolasite.com/resources/Adobe-Photoshop-2022-Version-232-Crack-File-Only---Free-April2022.pdf

https://calibikemedia.s3.us-west-1.amazonaws.com/wp-content/uploads/2022/07/04224629/Adobe Photoshop 2021 Serial Key Free Latest2022.pdf

https://trello.com/c/uA7Wq7jj/70-adobe-photoshop-cc-2015-version-18-jb-keygenexe-product-key-for-windows-latest https://coleccionohistorias.com/2022/07/05/photoshop-2021-version-22-serial-key-product-key-free-download-pc-windows-2022/

https://indir.fun/adobe-photoshop-2022-version-23-0-2-2022/

https://luxvideo.tv/2022/07/05/photoshop-2021-version-22-4-1-full-license-keygen-latest-2022/ https://heronetworktv.com/wp-content/uploads/2022/07/Adobe\_Photoshop\_2021\_Version\_2243\_full\_license\_\_WinMac.pdf

https://giovanimaestri.com/wp-content/uploads/2022/07/Adobe Photoshop CS4 Crack Mega Registration Code Free.pdf https://turbulentelevenvansissi.nl/wp-content/uploads/2022/07/ignedam.pdf

https://cineafrica.net/photoshop-cc-2015-version-17-crack-keygen-license-code-keygen-free-download-april-2022/https://shoppibear.com/wp-content/uploads/2022/07/Photoshop\_CC\_2015\_version\_17.pdf

https://ayusya.in/wp-content/uploads/rebvalh.pdf

https://www.nzangoartistresidency.com/photoshop-2022-version-23-1-keygen-exe-free-updated/

https://turn-key.consulting/2022/07/05/adobe-photoshop-cc-2018-version-19-crack-keygen-x64/https://kinder-backbacon-98907.herokuapp.com/Photoshop\_CC\_2019\_version\_20.pdf

https://the-chef.co/photoshop-2022-version-23-4-1-crack-mega-download-april-2022/ http://jwmarine.org/adobe-photoshop-2021-version-22-3-crack-with-serial-number-free-download/

https://amedirectory.com/wp-content/uploads/2022/07/Photoshop full license With License Key.pdf

http://turismoaccesiblepr.org/?p=8913

https://www.dovesicanta.it/wp-content/uploads/2022/07/georhea.pdf https://wakelet.com/wake/g10BR-nTDoPVTjM0sbKww

https://dsdp.site/it/?p=24758 https://grivaacapital.com/wp-content/uploads/2022/07/xanlov.pdf

https://nyc3.digitaloceanspaces.com/coutana-media/2022/07/Adobe\_Photoshop.pdf

https://trello.com/c/2CHyF0eA/73-adobe-photoshop-2021-version-223-product-key-registration-code-free https://sandylaneestatebeachclub.com/wp-content/uploads/2022/07/Adobe\_Photoshop\_2022\_Version\_2301\_Crack\_\_Activation\_Code\_\_Keygen\_Full\_Version\_For\_Windows\_.pdf
https://trello.com/c/fV4k4iCo/130-adobe-photoshop-2021-version-2243-serial-number-and-product-key-crack-latest
https://conbluetooth.net/photoshop-cc-2014-product-key-and-xforce-keygen-x64/

http://www.ressn.com/adobe-photoshop-cc-2019-version-20-serial-key/